## PEBIM

### Nebim V3 OPTİK

Perakendeci ve Toptancı OPTİK Firmaları için ERP ve Mağazacılık Yazılımları

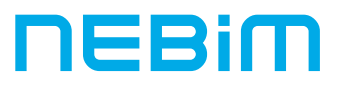

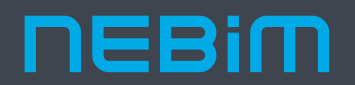

Nebim olarak, Türkiye'nin en köklü geçmişe sahip bağımsız yazılım üreticilerindeniz.

Perakende, toptan satış ve üretim sektörleri için optimize edilmiş ERP (Kurumsal Kaynak Planlama) ve mağazacılık yazılımları geliştiriyoruz.

1966'dan beri süregelen deneyimimiz ile; özellikle hazır giyim, konfeksiyon, ayakkabı, büyük mağazacılık, ev tekstili, halı, mobilya, züccaciye, optik, kozmetik, aksesuar ve diğer perakende sektörlerinde uzmanlaşmış durumdayız. Geliştirdiğimiz yazılımlarımız, 40'tan fazla ülkede kullanılıyor.

Çözüm Ortaklarımız ile birlikte; bağımsız tek kullanıcılı mağazalardan, çok uluslu operasyonlar yürüten, çok şirketli firmalara kadar, her büyüklükte binlerce firmaya hizmet veriyoruz.

Geliştirdiğimiz yazılımlar sayesinde hizmet verdiğimiz firmaların kaynaklarını en etkin şekilde kullanmalarını sağlayarak iş süreçlerini verimli yönetmelerine yardımcı oluyoruz.

Nebim V3 Optik Perakendeci ve Toptancı OPTİK Firmaları için ERP ve Mağazacılık Yazılımları

#### Kapsamlı ve Entegre Değişime ve Büyümeye Açık Hızlı Uyarlanabilir

#### Ürün Yönetimi

- · Ürün Kategori Yönetimi
- · Çok Boyutlu Ürün Yönetimi
- · Satış Konfigüratörü (BOM)
- · Sezon / Koleksiyon Takibi
- · Tahsisat, Tamamlama, Transfer
- Merchandise Planlama
- (Kanal, Kategori, Range Plan)
- · Dijital Kanallar için Stok Yönetimi
- · Optik Ürün Yönetimi ve ÜTS

#### **Finans ve Muhasebe**

- · Müşteri ve Tedarikçi Yönetimi
- Banka İşlemleri ve MT940 Entegrasyonu
- · e-Fatura, e-Arșiv, e-Defter, e-Beyanname,
- e-Mutabakat
- · Maliyetlendirme ve Maliyet Düzenleme
- · Maliyet Merkezleri Yönetimi
- · Bütçe Yönetimi
- · Sabit Kıymetler
- $\cdot$  TFRS

#### **İK ve Personel Ücretleri**

- · İş Başvuruları ve Görüşmeleri
- · İş Eğitimleri ve Testleri
- Norm Kadro
- · Tesvik Primleri
- Personel İzin Planlama
- · Personel Ücret Planlama
- Self Servis IK

#### **CRM**

- Müşteri Adayı ve Müşteri Yönetimi
- · Müşteri Veri Kalitesi
- · Segmentasyon
- · Sadakat Yönetimi Sistemleri ile Entegrasyon

• Konsolide Raporlama

- Toplu Mesaj Gönderimi
- · Müşteri Analizleri
- · KVK Desteği

#### **Satin Alma**

- Satın Alma Süreç Yönetimi, ASN
- · Teklifler
- Konsinye Alımlar
- · İthalat
- Masraf Yönetimi
- Malzeme/Ham madde Yönetimi

#### **Üretim**

- · Üretim Planlama
	- · İs Emri ve Süreç Planlama
	- · Numune/Model Takibi
	- · İhtiyaç Planlama
	- · Operasyonda Verimlilik
	- Mamul/Ham madde Kalite Kontrol

#### **Depo Yönetimi**

- · Çok Depolu Envanter Yönetimi
- · Depo Süreç Yönetimi
- · Sayım ve Sayım Fark Eşitleme
- · Ürün Birleştirme ve Ayırma
- Lojistik ve Kargo Firmaları Entegrasyonu
- · Depo Mobil Uygulamaları

#### **Satis**

- · Satış Süreç Yönetimi
- · Fiyat ve İndirim Kampanyaları Yönetimi
- · Satış Konfigüratörü (BOM)
- · Toptan, Perakende, Bayi, Konsinye, İhracat, B2x Satış
- 
- · e-Fatura, e-Arşiv, YN ÖKC Entegrasyonu
- 
- 
- 
- Acente Performans Yönetimi

- Cok Dilli Aravüz · Çok Dilli Veri Yönetimi · Çoklu Para Birimi
- · İş Ortağı Yönetimi
- 
- Veri Ambarı
- · İş Zekası (Dashboard'lar ve Raporlar)
- · Ürün Öneri Motoru
- · Başka uygulamalar ile entegrasyona açık alt yapı
	-
- 

## • Online/Offline POS

- · Taksitli Satış ve Sonradan Teslim (Sipariş)
- Optik Sipariş ve Satış
- **· Guided Sales**
- -

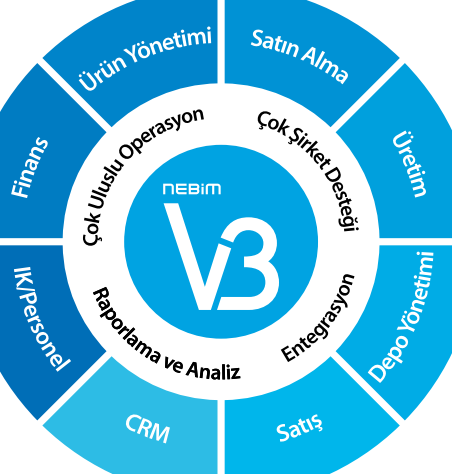

**NEBIM** 

# Optik Çözümleri

#### • Nebim V3 Optik Ürün Yönetimi

- Optik çerçeve ve güneş gözlüğü tanıtımları
- Optik cam ve lens tanımlamaları
- ÜTS'den otomatik ürün kartı aktarımları
- ÜTS bildirimleri
- Medikal optik ürün özellikleri

#### • Nebim V3 Optik Perakende Süreçleri Yönetimi

- Reçete işlemleri
- Medula'dan optik çerçeve ve cam hakkı sorgulama
- Medula'dan otomatik e-Reçete aktarımı
- Nebim V3'ten Medula'ya reçete aktarımı
- Sipariş işlemleri
- Kaparo işlemleri
- YN ÖKC üzerinden ödeme, avans ve fatura bilgi fişleri
- Siparişlerin atölye sevk işlemleri
- Teslimat ve faturalama

#### • Nebim V3 Optik Toptan Süreçleri Yönetimi

- İthalat süreçleri
- Toptan alış süreçleri
- ÜTS'den otomatik toplu irsaliye aktarımı
- Toptan satış süreçleri
- Optik karekod oluşturma işlemleri

#### • Mevzuat Desteği

- YN ÖKC, e-Fatura, e-Arşiv, e-Defter, e-İrsaliye
- Tax Free
- KVKK, ETK

#### Nebim V3 Optik Ürün Tanımlamaları

Optik sektörüne özgü güneş gözlüğü/optik çerçeve, optik cam, lens ve diğer ürün gruplarına ait ürün kartlarını Nebim V3 içerisinde spesifik optik ürün özellikleriyle birlikte tanımlayarak raporlayın.

#### Optik Çerçeve ve Güneş Gözlüğü Tanımlamaları

Marka, üretici kodu, materyal kodu, çerçeve tipi, çerçeve biçimi, Base Curv, SUT kodu ve özel işlem kodu gibi çerçeve ve güneş gözlüğüne ait tüm özellikleri ürün kartı içerisinde kolaylıkla tanımlayabilirsiniz.

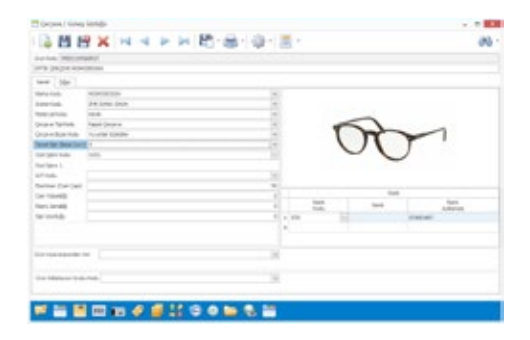

#### Optik Cam Tanımlamaları

Marka, üretici kodu, materyal kodu, odak tipi, kaplama tipi, çap, cam indeksi, stok cam/RX cam detayı, Sferik ve Silindirik değerlerine kadar optik cam ürünlerine ait özellik tanımlamalarını yapabilir ve raporlayabilirsiniz.

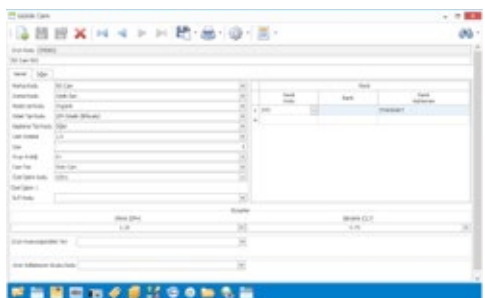

#### Lens Tanımlamaları

Marka, üretici kodu, materyal kodu, odak tipi, kaplama tipi, çap, su içeriği, lens değişim sıklığı, Sferik ve Silindirik değerlerine kadar lens ürününe ait özellik tanımlamalarını yapabilir ve raporlayabilirsiniz.

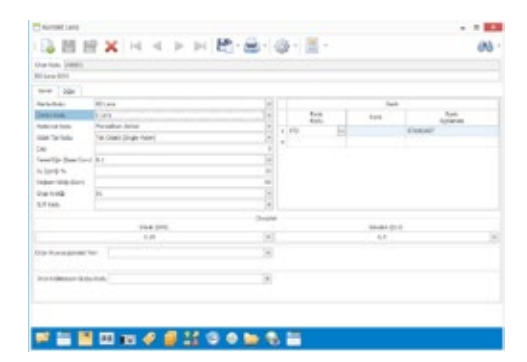

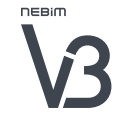

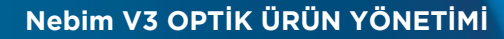

#### Nebim V3 ÜTS Entegrasyonu

Ülkemizde üretilen veya ithal edilen tüm tıbbi cihazların ve kozmetik ürünlerin üretim bandından satılıp kullanıldığı yere kadar tekil ürün takibini sağlayabilmek, son kullanıcıya kadar ürünü izleyebilmek için 2014 yılından bu yana Sağlık Bakanlığı denetiminde TÜBİTAK tarafından geliştirilen bir proje olan ÜTS ile 11.09.2017 tarihinden itibaren tıbbi cihaz kapsamına giren tüm ürün hareketleri ÜTS portalı üzerinden takip edilmeye başlamıştır. 33

#### ÜTS Web Servis Entegrasyonu

Tıbbi cihaz özelliği taşıyan tüm ürün kartlarına ait üretim, ithalat, verme, alma, iptal vb. bildirim işlemlerinizi ÜTS portalından tek tek manuel tanımlamak yerine, Nebim V3 ERP içerisinde yer alan ÜTS Web Servis uygulaması ile belirlenen periyotlarda otomatik olarak gerçekleştirebilirsiniz.

#### ÜTS'den Otomatik Ürün Kartı Aktarımları

Tıbbi cihaz özelliği taşıyan cam ve çerçeve ürün kodlarının, ÜTS üzerindeki tüm bilgileri ile birlikte Nebim V3' e otomatik olarak aktarılmasını sağlayabilirsiniz.

#### Medikal Ürün Özellikleri

ÜTS'ye yapılacak bildirimler için gerekli olan bilgileri Nebim V3 Medikal Ürün Özellikler programı ile girebilir ve buradaki bilgileri bildirimlerde otomatik olarak kullanabilirsiniz.

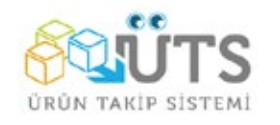

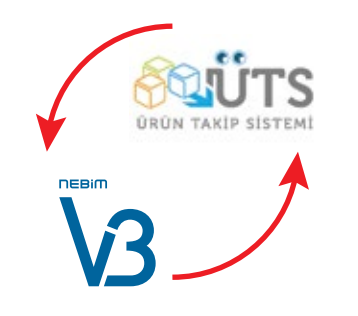

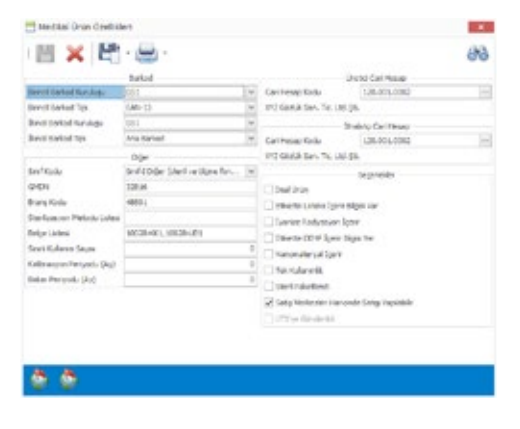

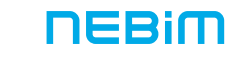

#### Nebim V3 ÜTS Entegrasyonu

#### ÜTS'ye Yapılan Bildirim Tipleri

Bugüne kadar TİTUBB sisteminde sadece üretim ve ithalat bildirimleri yapılırken, ÜTS sistemine geçiş ile birlikte, ithalat ve üretim bildirimleri haricinde ayrıca ürünle ilgili tüm hareketlerin de bildirilmesi gerekmektedir. Yapılması gereken ve aşağıda belirtilen bu bildirimleri Nebim V3 – ÜTS web servis entegrasyonu aracılığı ile otomatik olarak gerçekleştirebilirsiniz.

- **∙** Üretim Bildirimi
- **∙** İthalat Bildirimi
- **∙** Verme Bildirimi
- **∙** Alma Bildirimi
- **∙** ÜTS'de tanımsız yere verme bildirimi
- **∙** ÜTS'de tanımsız yerden iade alma bildirimi
- **∙** Tüketiciye verme bildirimi
- **∙** Tüketiciden iade alma bildirimi
- **∙** Geçici kullanıma verme bildirimi
- **∙** Geçici kullanımdan alma bildirimi
- **∙** İmha bildirimi
- **∙** İmha İptal bildirimi

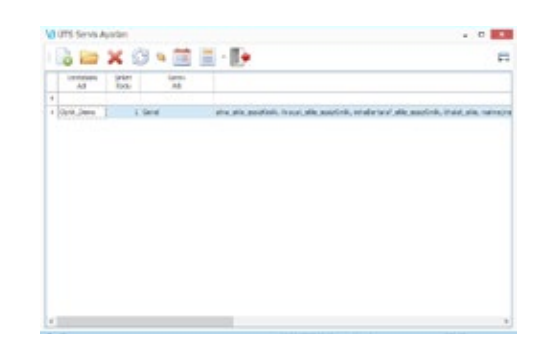

#### Nebim V3 Optik Perakende Sipariş ve Satış

#### Reçete Girişi

Nebim V3'ün optik reçete fonksiyonu ile;

- **∙** Protokol numarası,
- **∙** Sigorta şirketi,
- **∙** Bağlı olunan sigorta şirketine göre farklılık gösteren kurum katkı payları,
- **∙** Çerçeve tipi,
- **∙** Yakın uzak bilgileri,
- **∙** SPH değerleri

gibi tüm reçete bilgilerini girebilirsiniz. Bu sayede Nebim V3'te oluşturulan optik ürün reçetelerinin, reçete formatında çıktısını alarak merkeze bildirebilir ve takibini sağlayabilirsiniz.

#### Medula'dan Optik Çerçeve ve Cam Hakkı Sorgulama

SGK güvencesine sahip kişilerin, aldıkları reçetelere istinaden sahip oldukları cam ve çerçeve haklarını Nebim V3'te Katkı Tutarı Sorgula tuşu ile anlık olarak Medula'ya bağlanarak sorgulayabilir ve sorgu sonucunda kurum katkı tutarlarının reçete üzerine otomatik yansımasını sağlayabilirsiniz.

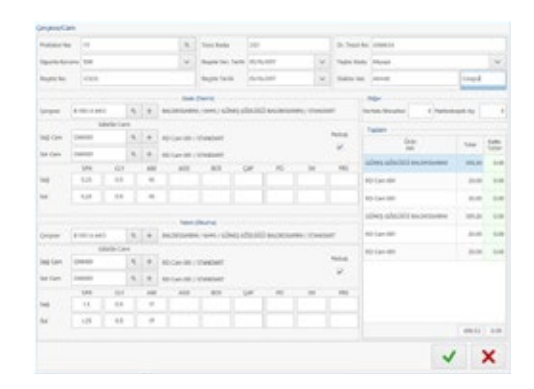

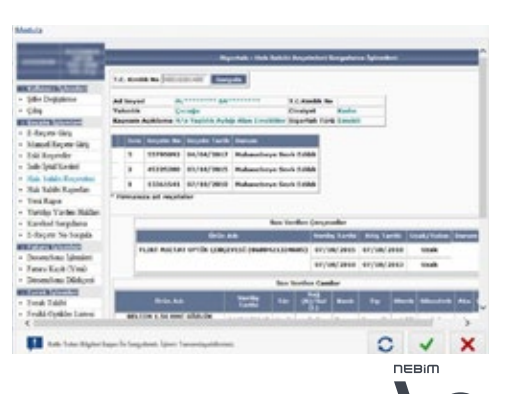

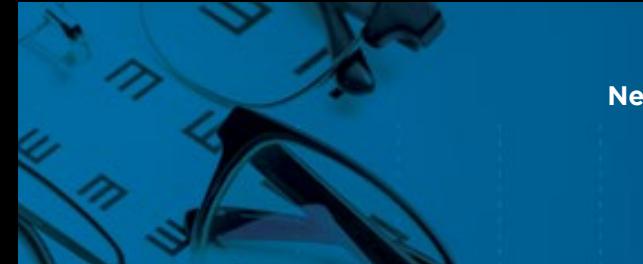

#### Nebim V3 OPTİK PERAKENDE

#### Nebim V3 Optik Perakende Sipariş ve Satış

#### Medula'dan Otomatik e-Reçete Aktarımı

Nebim V3'te Reçete Sorgula tuşu ile Medula sistemindeki e-Reçetelerinizi sorgulayarak otomatik bir şekilde Nebim V3'e aktarılmasını sağlayabilirsiniz.

#### Nebim V3'ten Medula'ya Reçete Aktarımı

Nebim V3'te girilen kağıt reçete bilgilerinin, Medula'ya otomatik olarak aktarılmasını sağlayabilirsiniz.

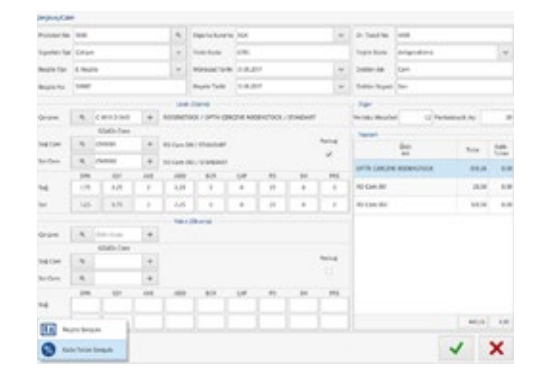

#### Sipariş İşlemleri

Giriş işlemi yapılan reçeteler üzerinden tek bir tuş ile sipariş kaydı oluşturabilir ve bu siparişe bağlı olan kapora ödemesini alarak sipariş giriş işlemini tamamlayabilirsiniz.

#### Siparişe Bağlı Kapora Alma İşlemi

Müşterinin reçetesine bağlı olarak oluşturulan optik siparişine istinaden kapora alabilirsiniz. Bu kapora tutarını daha sonra siparişin faturaya dönüştürülmesi esnasında toplam tutardan düşerek fatura oluşturabilirsiniz.

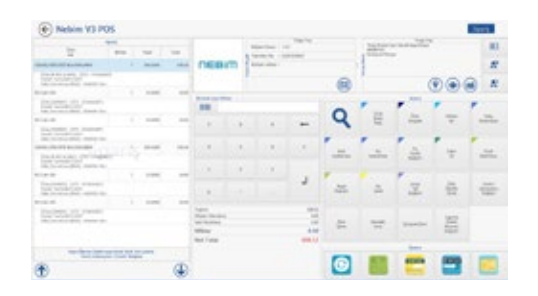

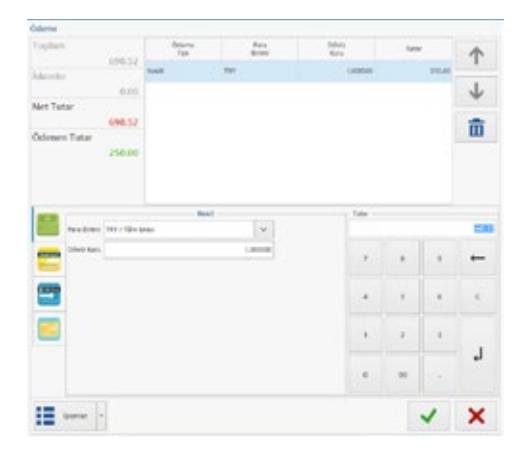

#### Nebim V3 OPTİK TOPTAN

#### Nebim V3 Optik Perakende Süreçleri

#### Avans Ödemesi

Yeni Nesil ÖKC'ler ile avans statüsünde sipariş oluşturmadan kapora / avans alabilir ve daha sonra sipariş oluşturarak bu avansı siparişe bağlayabilirsiniz. Bu sayede mağazada ölçüm işlemleri ile yeteri kadar vakit kaybeden müşterilerin daha fazla vakit kaybetmesini engelleyebilirsiniz.

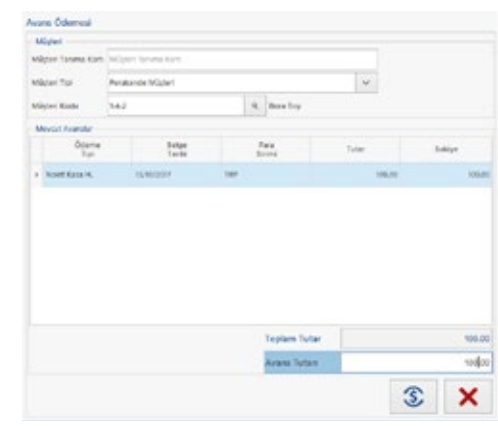

#### Siparişin Atölyeye Gönderilmesi

Merkez tarafından alınan müşteri siparişleri işlem görmek üzere atölyelere sevk edilir. Ürünler atölyede işlem gördükten sonra mağazaya tekrar sevk edilerek müşteriye teslim edilir. Tüm bu süreçleri Nebim V3 üzerinden anlık olarak takip edebilirsiniz.

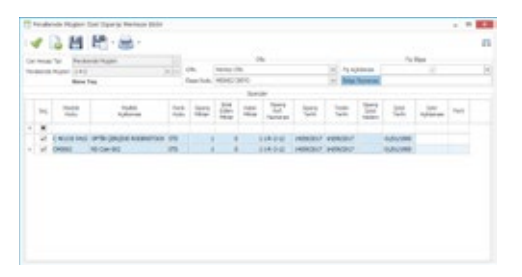

#### Teslimat Ve Faturalama

Sipariş girişi yapılan ve atölyede işlemleri tamamlanan reçeteleri, tek bir tuşla fatura ekranına aktararak teslimatını ve faturalamasını gerçekleştirebilir ve kalan ödeme tutarını tahsil edebilirsiniz.

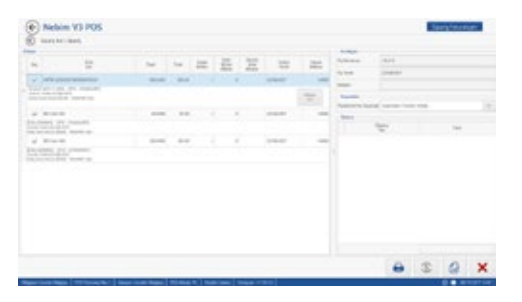

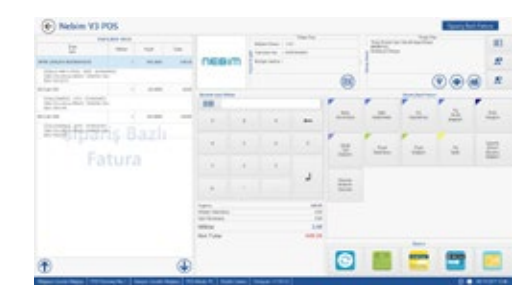

DEBIT

#### Nebim V3 Optik Toptan Süreçleri

#### Nebim V3 optik uygulamaları ile optik ürünlerinize ilişkin ithalat, toptan alış ve toptan satış süreçlerinizi kolaylıkla yönetin. JJ

#### İthalat Süreçleri

İthalat dosya numarası bazında siparişlerinize bağlı olarak ASN, irsaliye ve fatura işlemlerinizi gerçekleştirebilir, ithalat masraflarınızı ilgili ithalat dosyasına otomatik dağıtabilirsiniz.

- **∙** İthalat dosya takibi
- **∙** İthalat işlemlerinin ithalat dosyasına bağlı olarak takibi
- **∙** İthalat masraflarının ithalat dosyasına otomatik yansıtılması
- **∙** Gümrükten mal çekme işleminde düşümlü ithalat

**∙** İthalat irsaliye veya fatura girişinde karekod oluşturarak giriş yapabilme

#### Toptan Alış Süreçleri

Siparişlerinize bağlı olarak irsaliye ve fatura işlemlerinizi, tedarikçilerden gelen karekod barkodlarını sisteme okutarak direkt alım işlemlerini hızlı ve pratik bir şekilde gerçekleştirebilirsiniz.

#### ÜTS'den Otomatik Toplu İrsaliye Aktarımı

ÜTS üzerinde, kabul edilmeyi bekleyen alma bildirimlerini, Nebim V3'te liste olarak görebilir ve bu listeden seçilen belgelere ait kayıtları Nebim V3'e otomatik alış irsaliye olarak aktarabilirsiniz.

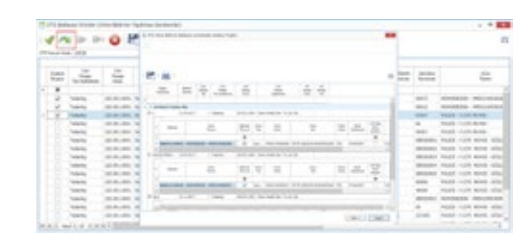

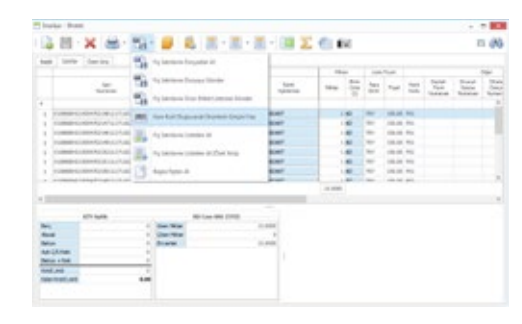

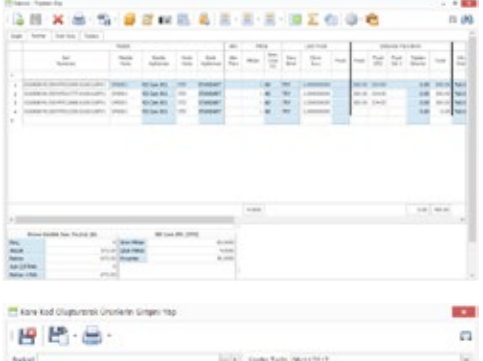

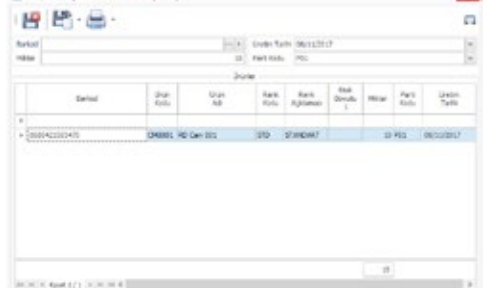

### Nebim V3 Optik Toptan Süreçleri

#### Toptan Satış Süreçleri

Müşterilerinizden gelen siparişlerinizin hızlı ve pratik bir şekilde Nebim V3 içerisinde girişini yapabilir, bu siparişlere bağlı olarak sevk ve fatura işlemlerinizi gerçekleştirebilirsiniz.

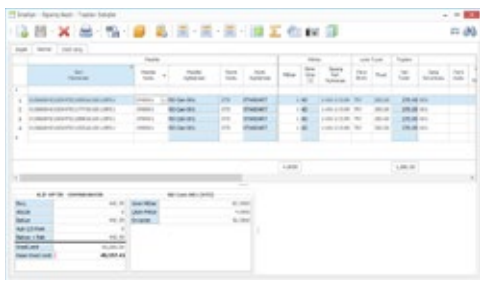

#### Optik Karekod Oluşturma

Sevk veya faturaya bağlı olarak kaydedilen fişler üzerinden toplu ve hızlı bir şekilde Karekod etiketi oluşturabilir ve dökümünü alabilirsiniz.

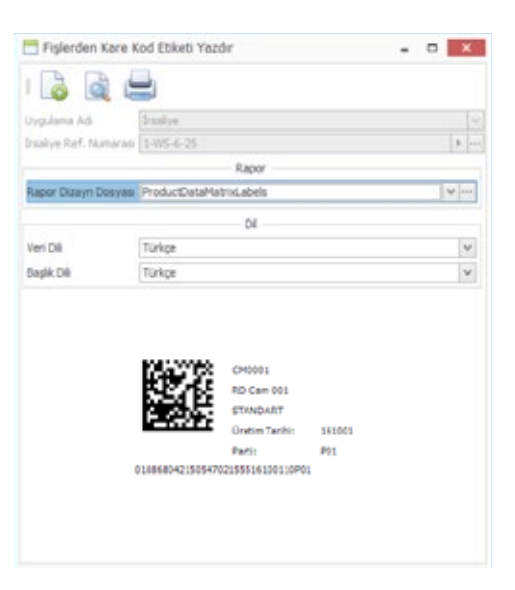

#### Nebim V3 Mevzuat Desteği

Nebim V3 Optik uygulamaları ile tüm süreçlerinizi etkin bir şekilde yönetirken, aynı zamanda YN ÖKC, e-Fatura, e-Arşiv, e-İrsaliye, e-Defter, Tax Free, KVKK ve ETK gibi mevzuat gereksinimlerini de yerine getirebilirsiniz.

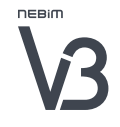

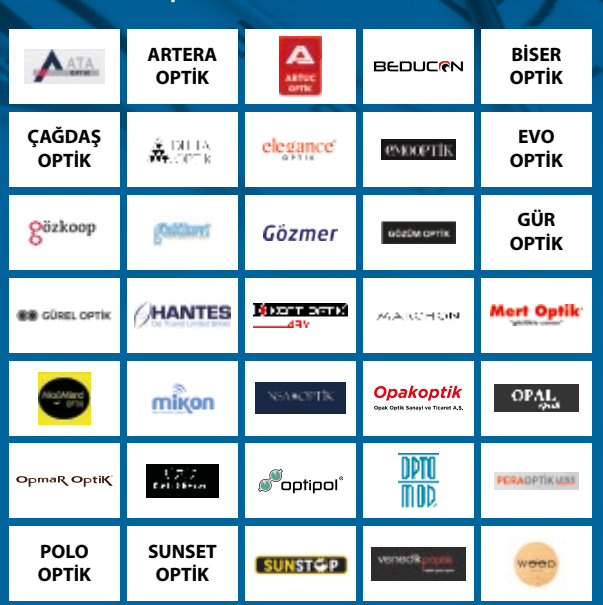

#### Nebim V3 Optik Referanslarımızdan Bazıları

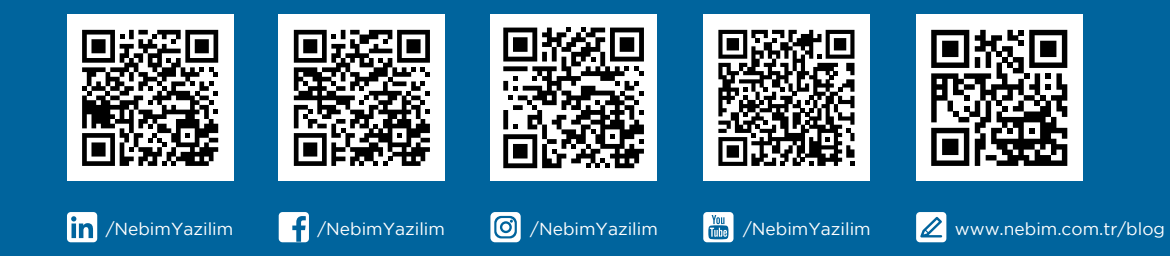

#### Nebim V3 Optik BR2018-02 **Copyright © 2018 Nebim Neyir Bilgisayar Sanayii ve Hizmetleri A.Ş.**

Nebim, Nebim V3, V3, Winner, Halojen, WinExtra, NebimExtra, Nebim logosu, Nebim V3 logosu Nebim'in tescilli markalarıdır. Adı geçen diğer şirket, ürün ve hizmet adları başka firmaların tescilli markalarıdır. Bu doküman yalnızca bilgi vermek amacına yöneliktir. İçerdiği belirtmeler önceden bildirilmeden değiştirilebilir. www.nebim.com.tr